# **OmegaT**

#### **das freie Translation-Memory-System**

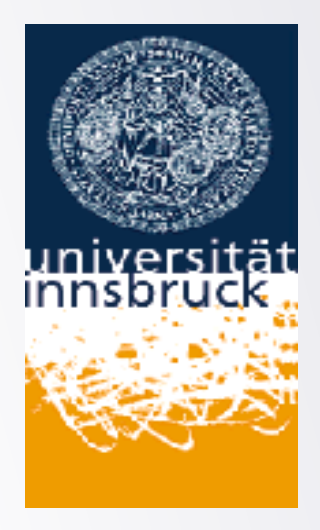

24/05/2014

in Zusammenarbeit mit in cooperazione con

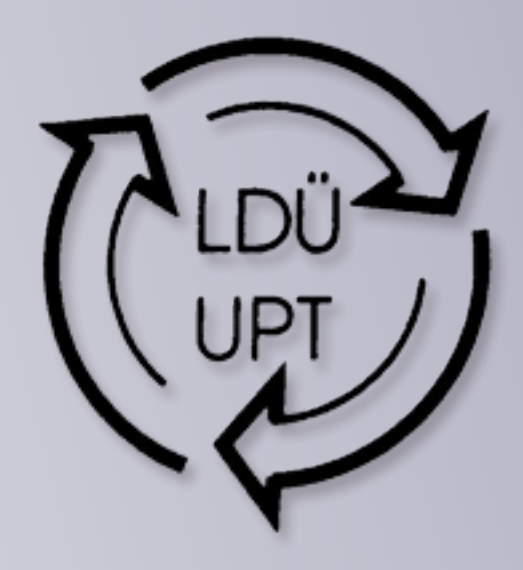

## **Überblick**

- **9.00-9.20 Vorstellung OmegaT**
- **9.20-9.40 Installation und Konfiguration**
- **9.40-10.15 Editor, Projektmanagement**
- **10.15-10.55 File-Management und Formatunterstützung**
- **10.55-11.10 Pause**
- **11.10-11.30 Terminologie und Wörterbücher**
- **11.30-12.00 Erweiterbarkeit: Plugins, Scripts**
- **12.00-12.30 Maschinenübersetzung**
- **12.30-13.00 Austausch von Daten mit anderen Programmen**

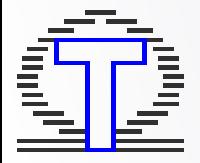

#### **Was ist OmegaT**

- Freies Stand-alone TEnT es braucht keine anderen Anwendungsprogramme (e.g., Microsoft Office)
- Auf allen Plattformen lauffähig mit Java 1.5 und jüngere Versionen
- kein Zwischenformat, ohne Vorbereitung (kein Import oder Konvertierung), kein "clean-up"
- sofortiges Ändern von dynamischen Projekten möglich (adding/changing/removing documents)
- keine Datenbank: alle Daten im RAM, sehr schnell, geringe Datengröße
- Automatische Propagation von Übersetzungen

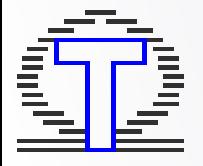

#### **Verbreitung**

#### • Verbreitung wird nicht erhoben!

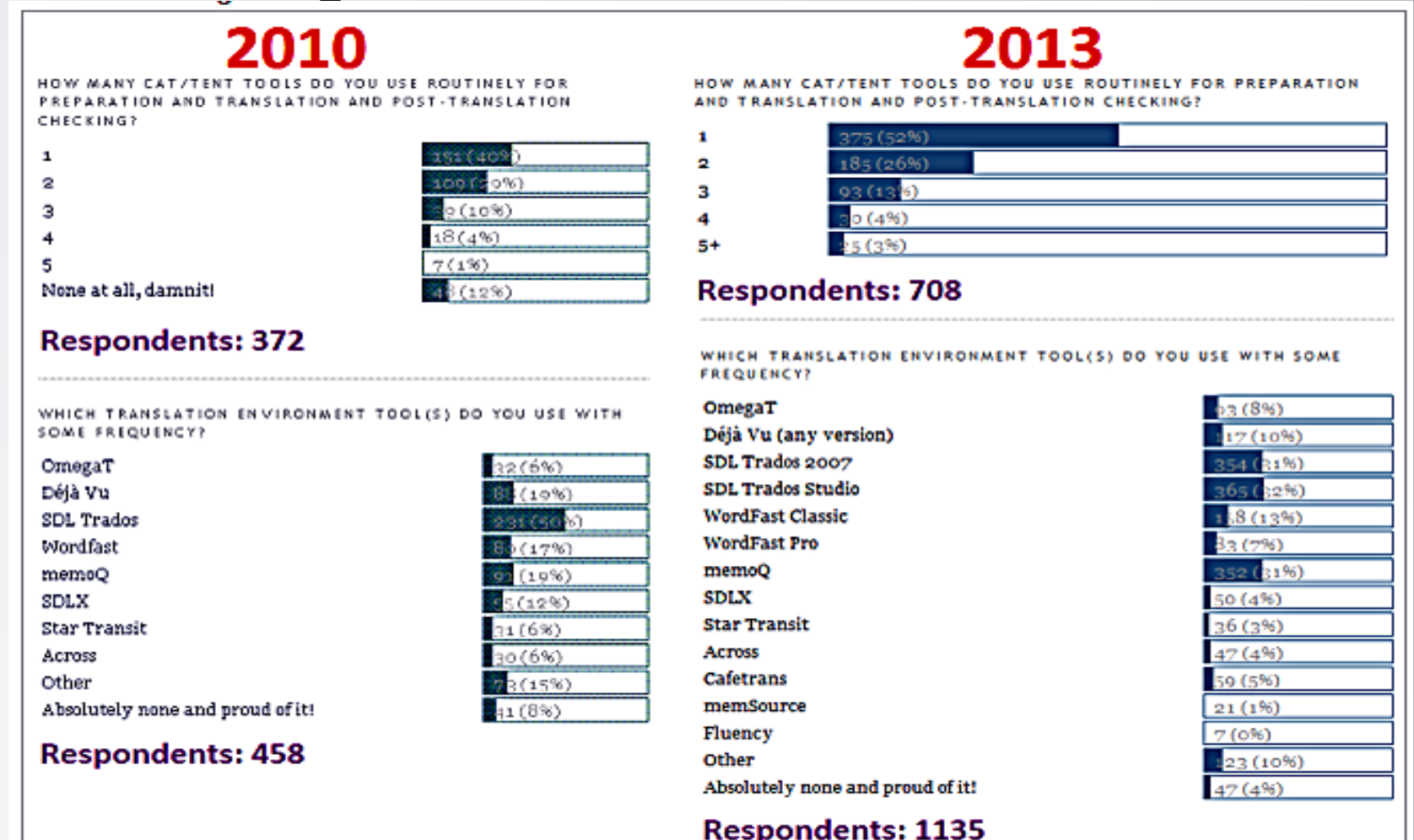

http://www.translationtribulations.com/2014/01/the-2013-translation-environment-tools.html

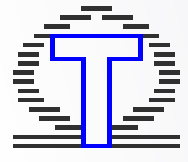

### **OmegaT-Projekt**

- Informelle Organisation
	- ohne Rechtsform
- User können beitragen (auch ohne Programmierkenntnisse)
	- Übersetzung
	- Video tutorials
	- Vorstellen und Verbreitung
	- finanzieller Beteiligung an Entwicklung Sponsoring für neue Funktionen

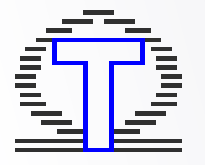

#### **Verfügbarkeit: Webstart-Version**

- aus dem Browser starten: Java Webstart
	- keine Installation
	- automatische Updates
	- ohne Plugins
- auch hier 2 Versionen:
	- stabile Version OmegaT 2.6
	- Beta-Version OmegaT 3.1.1
- http://omegat.sourceforge.net/webstart-dev/OmegaT.jnlp

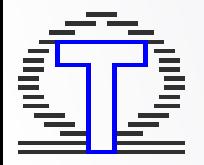

#### **OmegaT-Hilfe**

- OmegaT Online-Hilfe mit F1 Achtung: unterschiedliche Versionen abgedeckt
- PDF-Dokumentation
- Tutorial OmegaT in 5 Minuten
- YouTube OmegaT

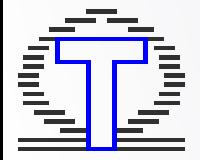